## Hangos utas tájékoztatás

Ebben a leírásban végigvezetlek azokon a lépéseken, amellyel a kedvenc buszodban, -ha abban még nincs-, működjön a hangos utas tájékoztatás.

Az első, és legfontosabb, hogy az eredeti buszt biztonságban tudjuk. Ennek legegyszerűbb formája, ha azokat a fájlokat, amiken "dolgozni" fogunk, más néven mentjük .

(A munkához az Ikarus 260\_BKV\_V2-est választottam, de bármelyik buszra alkalmazható.)

Amire szükségünk van, az az SD202 D92-es –lehetőleg- eredeti IBIS-2.osc, és a hozzá tartozó 3 darab txt-fájl.

Ezeket bemásoljuk a 260-as mappájába. Az osc-t a saját, viszont a txt-k esetében kis módosítással:

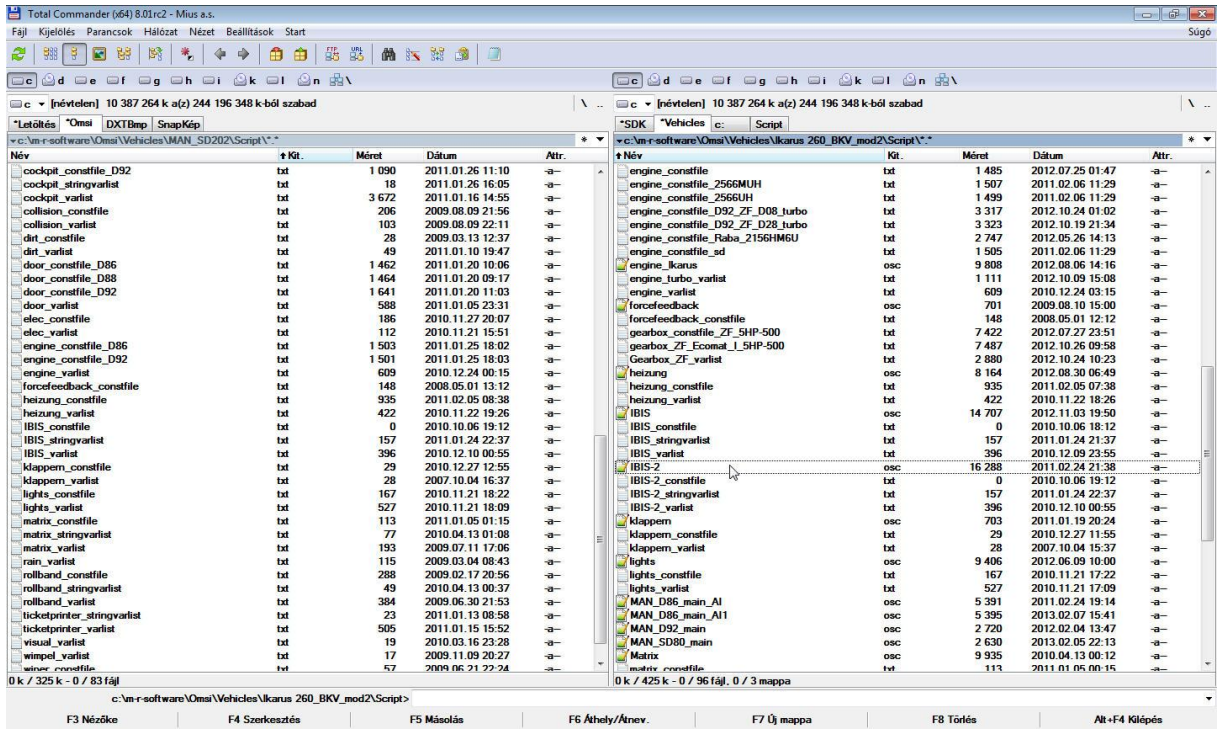

Erre azért van szükség, hogy az eredeti, valamint az AI működése rendben legyen.

Most jönnek a busz fájljainak a módosításai:

mentjük más névvel a bus-, a sound.cfg-, valamint az ibis-kijelző miatt a model.cfg-t.

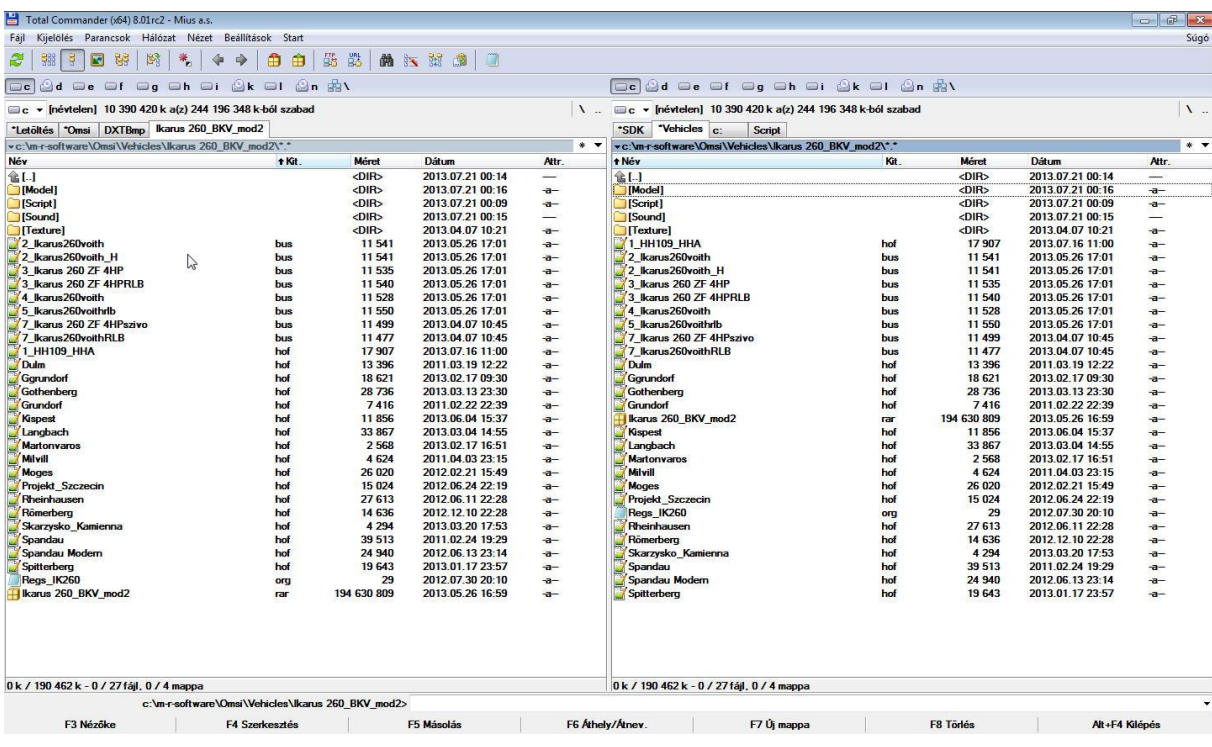

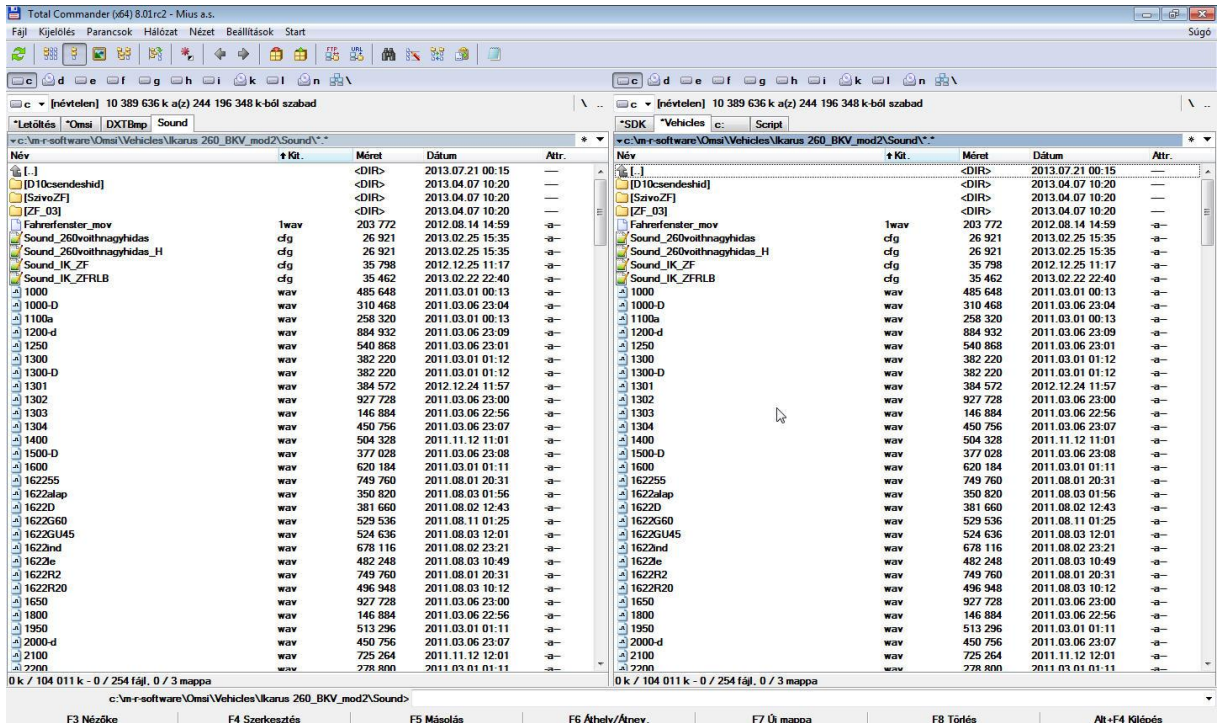

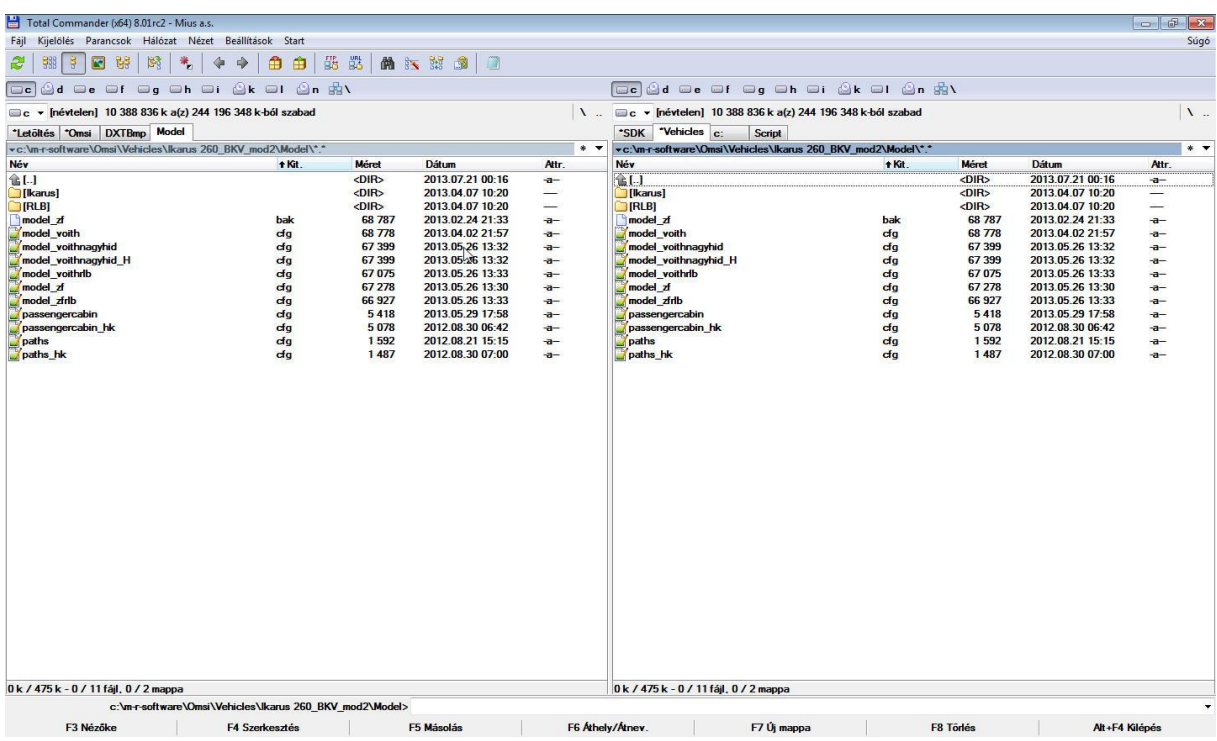

A képek mutatják, hogy a kérdéses fájlokat kiegészítettem a \_H betűkkel.

Most megnyitjuk a bus-fájlt, és módosítjuk benne a hivatkozásokat:

[friendlyname]

Ikarus 260 BKV2

260.46 Voith+nagyhid\_H

BPO-664

…

[sound]

sound\Sound\_260voithnagyhidas\_H.cfg

…

[model]

model\model\_voithnagyhid\_H.cfg

…

[varnamelist]

script\IBIS-2\_varlist.txt

…

[stringvarnamelist]

script\IBIS-2\_stringvarlist.txt

…

[script]

script\IBIS-2.osc

…

[constfile]

script\IBIS-2\_constfile.txt .

A javított bus-fájlt mentjük.

Eddig meg is volnánk. A következő feladat pedig az, hogy hangvezérlést beemeljük. Ehhez visszatérünk a D92 es sound.cfg-jéhez, és onnan ezeket a sorokat átmásoljuk:

############################

Ansagen

############################

[sound] 1 [3d] 0 0 2 5 [trigger] ev\_IBIS\_Ansagen

(Én a Sound\_260voithnagyhidas\_H.cfg fájl végére másoltam.)

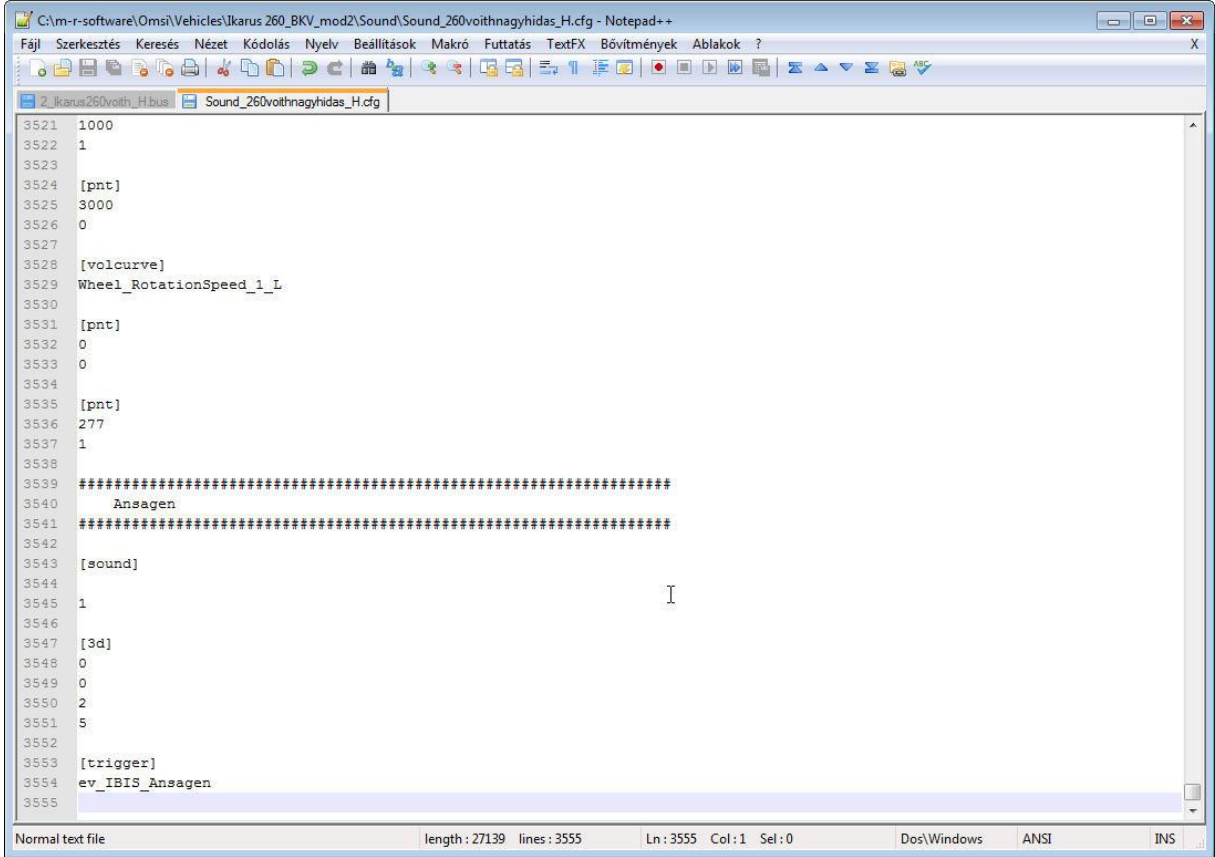

A végére maradt a model cfg-jének módosítása. Ez inkább esztétikai változtatás, hiszen a IBIS-en megjelenő szöveg elsőre értelmetlen lenne, hiszen "kilóg" a kijelzőről.

Ezért szükséges a használt font-készlet méretét változtatni:

IBIS:

2 [texttexture]

IBIS

IBIS\_5x7

310

110

0

112

216 224

Mentés, és indítás után most már lehet használni a hangos utas tájékoztatást azokon a mapokon, ahol ez a lehetőség meg van.